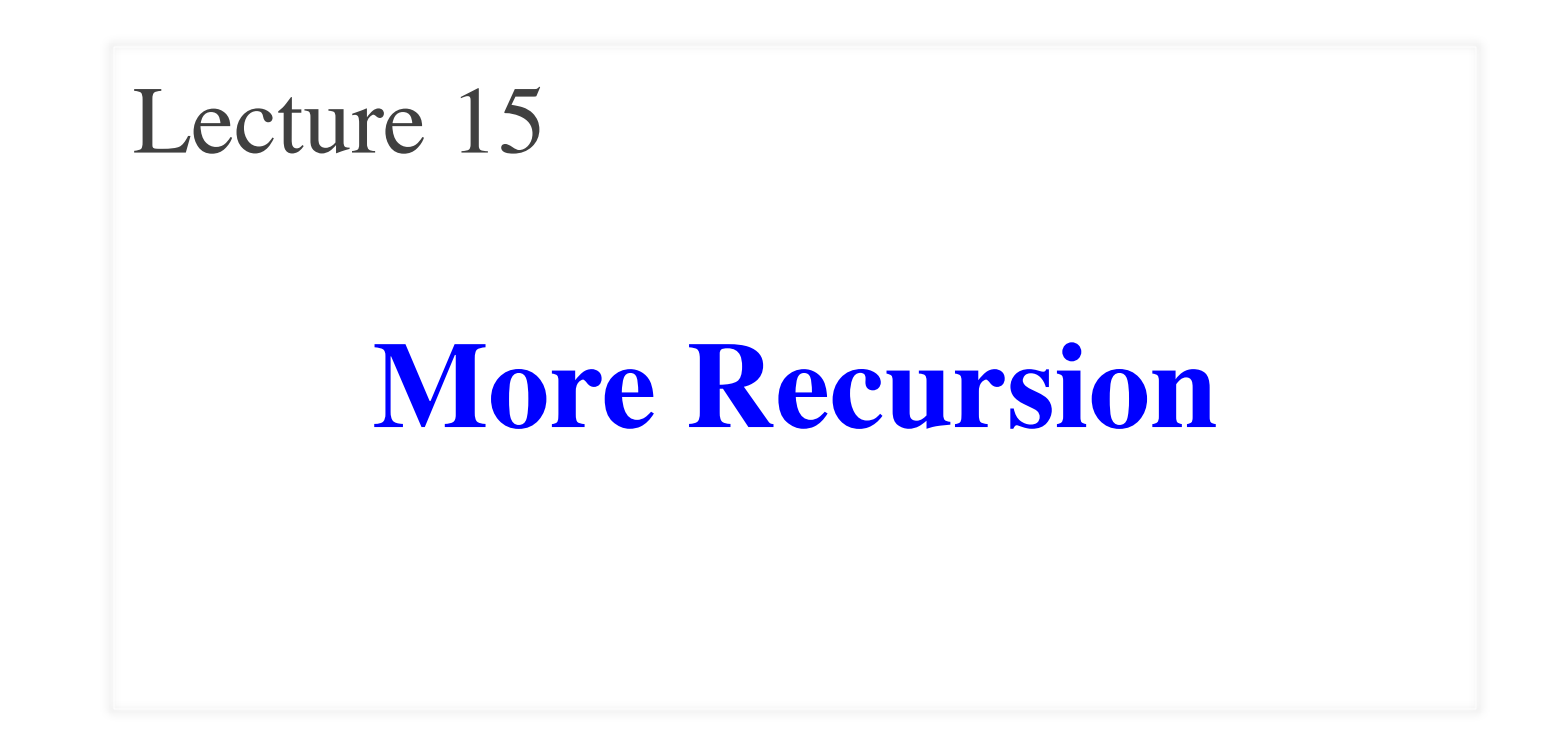

## **Announcements for This Lecture**

#### **Prelim 1**

- Prelim 1 available
	- Pick up in Lab Section
	- § Solution posted in CMS
	- § **Mean**: 84, **Median**: 87
- What are letter grades?
	- Way too early to tell
	- **A**: Could be a consultant
	- § **B**: Could take 2110
	- **C**: Good enough to pass

#### **Assignments and Labs**

- Need to be working on A4
	- Instructions are posted
	- § Just reading it takes a while
	- § Slightly longer than A3
	- § Problems are harder
- **Lab Today**: lots of practice!
	- 5 functions are mandatory
	- § Lots of optional ones to do
	- Exam questions on Prelim 2

#### **Recursion**

- **Recursive Definition**:
	- A definition that is defined in terms of itself
- **Recursive Function**:

A function that calls itself (directly or indirectly)

- Powerful programming tool
	- Want to solve a difficult problem
	- Solve a simpler problem instead
- **Goal of Recursion:**

Solve original problem with help of simpler solution

- **Precise Specification**:
	- Returns: reverse of s
- Solving with recursion
	- Suppose we can reverse a smaller string (e.g. less one character)
	- Can we use that solution to reverse whole string?
- Often easy to understand first without Python
	- Then sit down and code

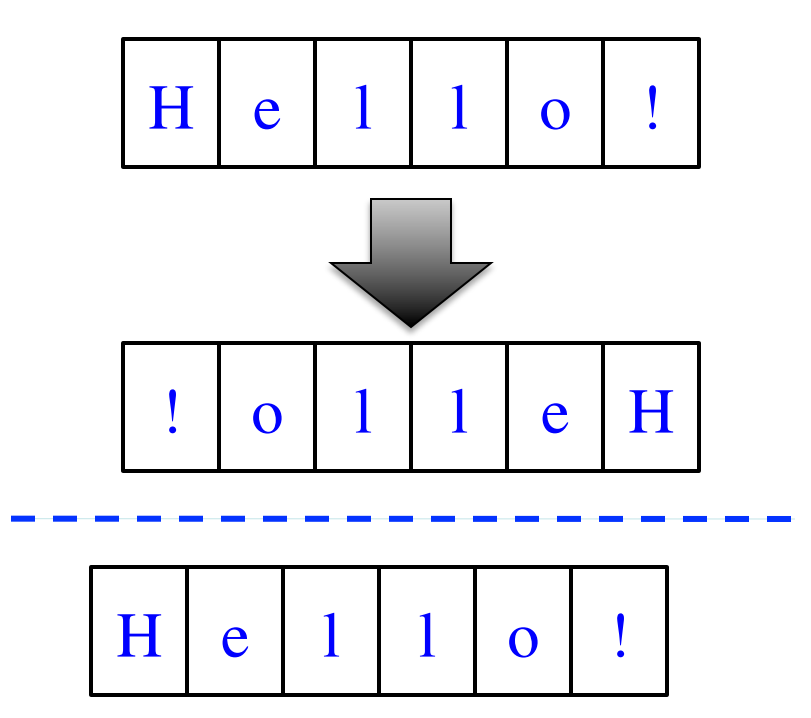

- **Precise Specification**:
	- Returns: reverse of s
- Solving with recursion
	- Suppose we can reverse a smaller string (e.g. less one character)
	- $\blacksquare$  Can we use that solution to reverse whole string?
- Often easy to understand first without Python
	- Then sit down and code

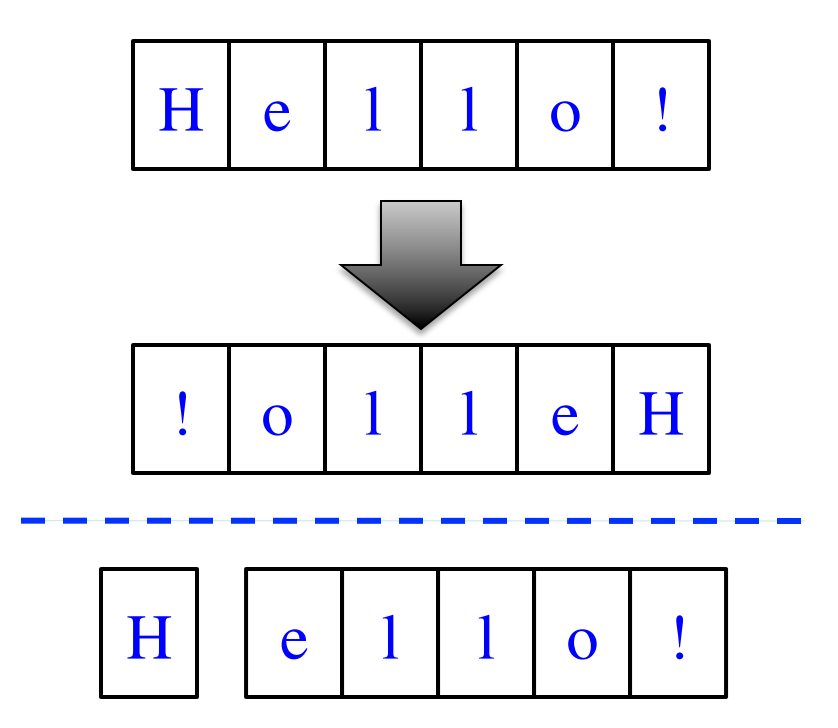

- **Precise Specification**:
	- Returns: reverse of s
- Solving with recursion
	- Suppose we can reverse a smaller string (e.g. less one character)
	- $\blacksquare$  Can we use that solution to reverse whole string?
- Often easy to understand first without Python
	- Then sit down and code

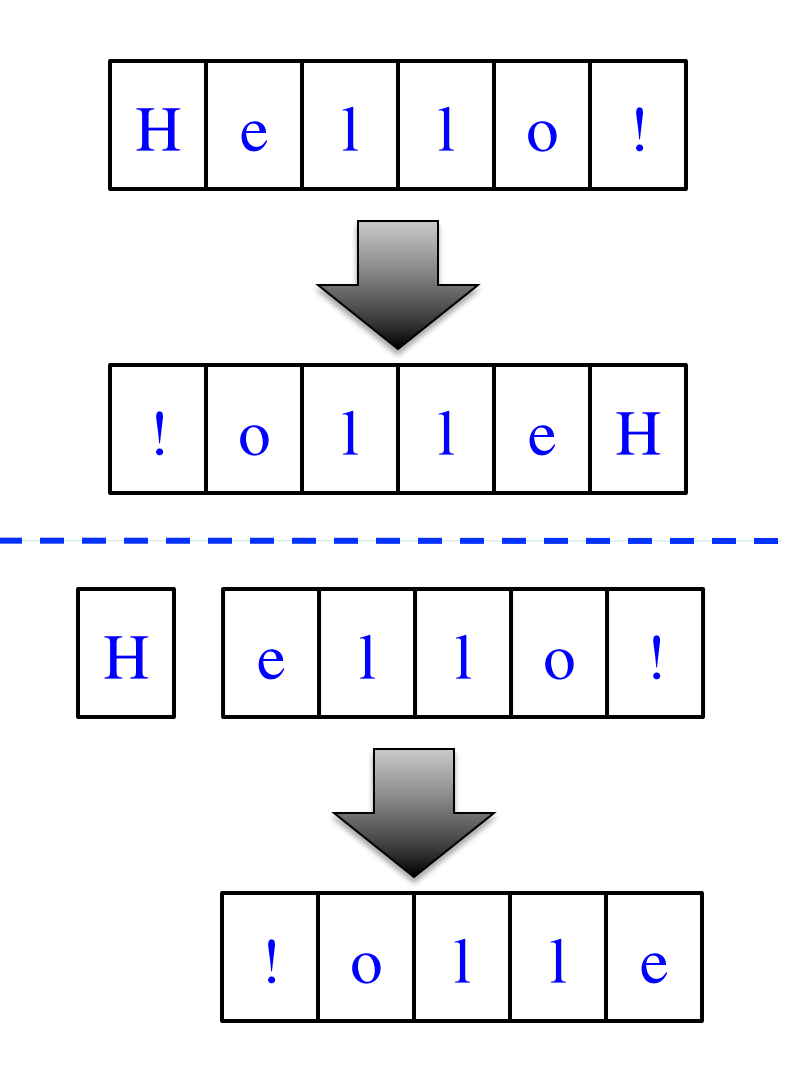

- **Precise Specification**:
	- Returns: reverse of s
- Solving with recursion
	- Suppose we can reverse a smaller string (e.g. less one character)
	- Can we use that solution to reverse whole string?
- Often easy to understand first without Python
	- Then sit down and code

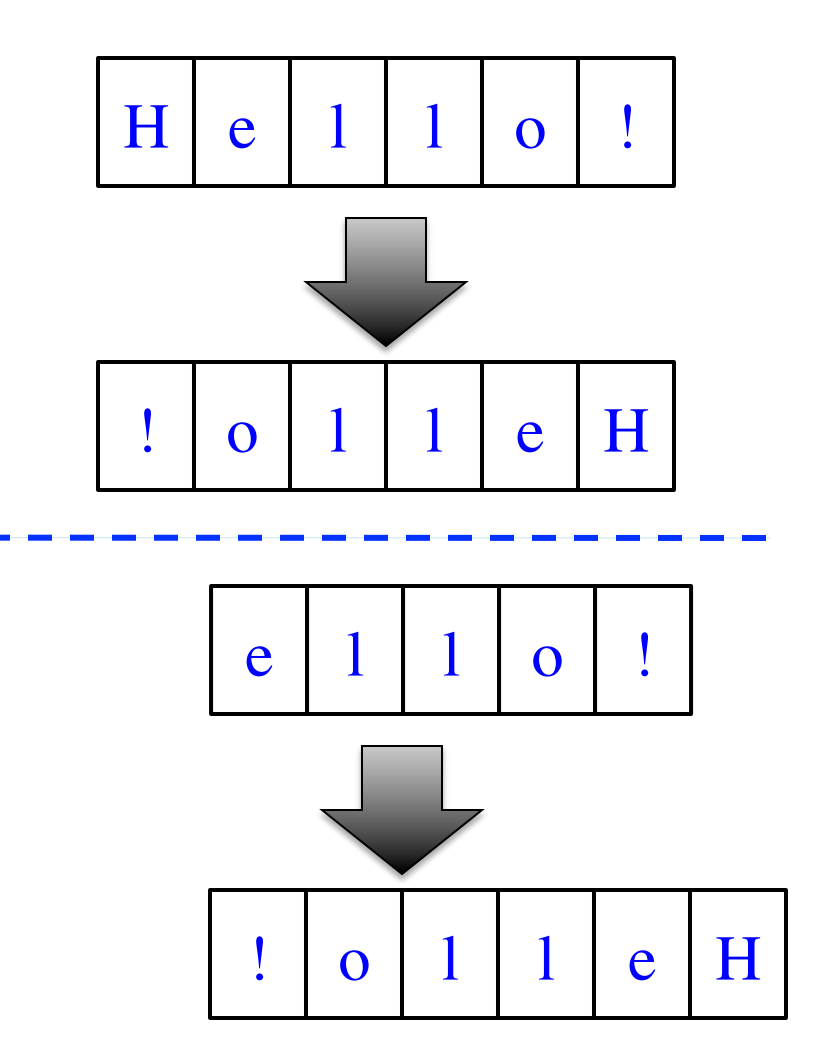

**def** reverse(s):

"""Returns: reverse of s

```
 Precondition: s a string"""
# {s is empty}
if s == ":
   return s
```
 # { s at least one char } # (reverse of  $s[1:]$ )+ $s[0]$ **return** reverse(s[1:])+s[0]

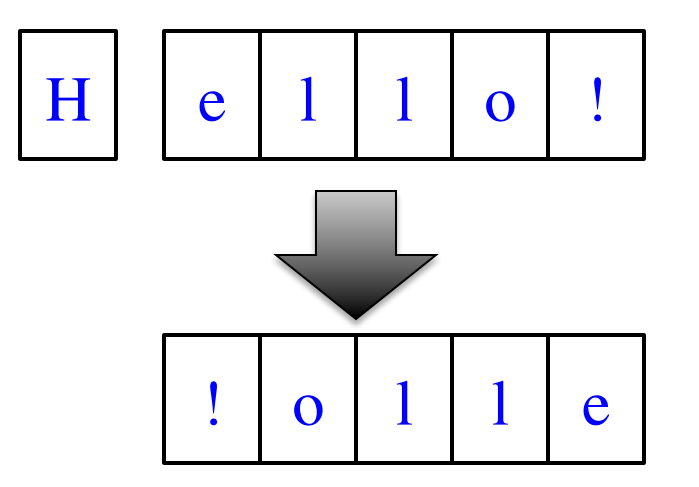

1. Precise specification? 2. Base case: correct? 3. Recursive case: progress to termination? 4. Recursive case: correct? ✔ ✔ ✔ ✔

#### **Example: Palindromes**

- String with  $\geq 2$  characters is a palindrome if:
	- its first and last characters are equal, and
	- the rest of the characters form a palindrome
- **Example:**

have to be the same

AMANAPLANACANALPANAMA

has to be a palindrome

• **Precise Specification:**

def ispalindrome(s):

"""Returns: True if s is a palindrome"""

## **Example: Palindromes**

- String with  $\geq 2$  characters is a palindrome if:
	- its first and last characters are equal, and
	- the rest of the characters form a palindrome

#### • **Recursive Function:**

```
def ispalindrome(s):
   """Returns: True if s is a palindrome"""
  if len(s) < 2:
      return True
    // { s has at least two characters }
   return s[0] == s[-1] and ispalindrome(s[1:-1])
                                           Recursive case
                     Base case
```
Recursive Definition

## **Example: Palindromes**

- String with  $\geq 2$  characters is a palindrome if:
	- its first and last characters are  $\frac{1}{4}$ . Precise specification?
	- $\blacksquare$  the rest of the characters form

#### • **Recursive Function:**

```
def ispalindrome(s):
```
"""Returns: True if s is a palindrome"""

```
if len(s) < 2:
    return True
```
**Base case**

// { s has at least two characters }

**Recursive case**

```
return s[0] == s[-1] and ispalindrome(s[1:-1])
```
- 
- 2. Base case: correct?
- 3. Recursive case:
	- progress to termination?
- 4. Recursive case: correct?

def ispalindrome2(s): """Returns: True if s is a palindrome Case of characters is ignored.""" if  $len(s) < 2$ : return True

 // { s has at least two characters } return ( equals\_ignore\_case(s[0],s[–1]) and ispalindrome $2(s[1:-1])$ )

```
Precise Specification
def ispalindrome2(s):
  ""Returns: True if s is a palindrome
  Case of characters is ignored.
  if len(s) < 2:
      return True
   // { s has at least two characters }
   return ( equals_ignore_case(s[0],s[–1]) 
           and ispalindrome2(s[1:-1]))
```

```
Precise Specification
def ispalindrome2(s):
  """Returns: True if s is a palindrome
  Case of characters is ignored.
  if len(s) < 2:
      return True
   // { s has at least two characters }
   return ( equals_ignore_case(s[0],s[–1]) 
           and ispalindrome2(s[1:-1]))
```
def equals\_ignore\_case (a, b): """Returns: True if a and b are same ignoring case""" return a.upper()  $==$  b.upper()

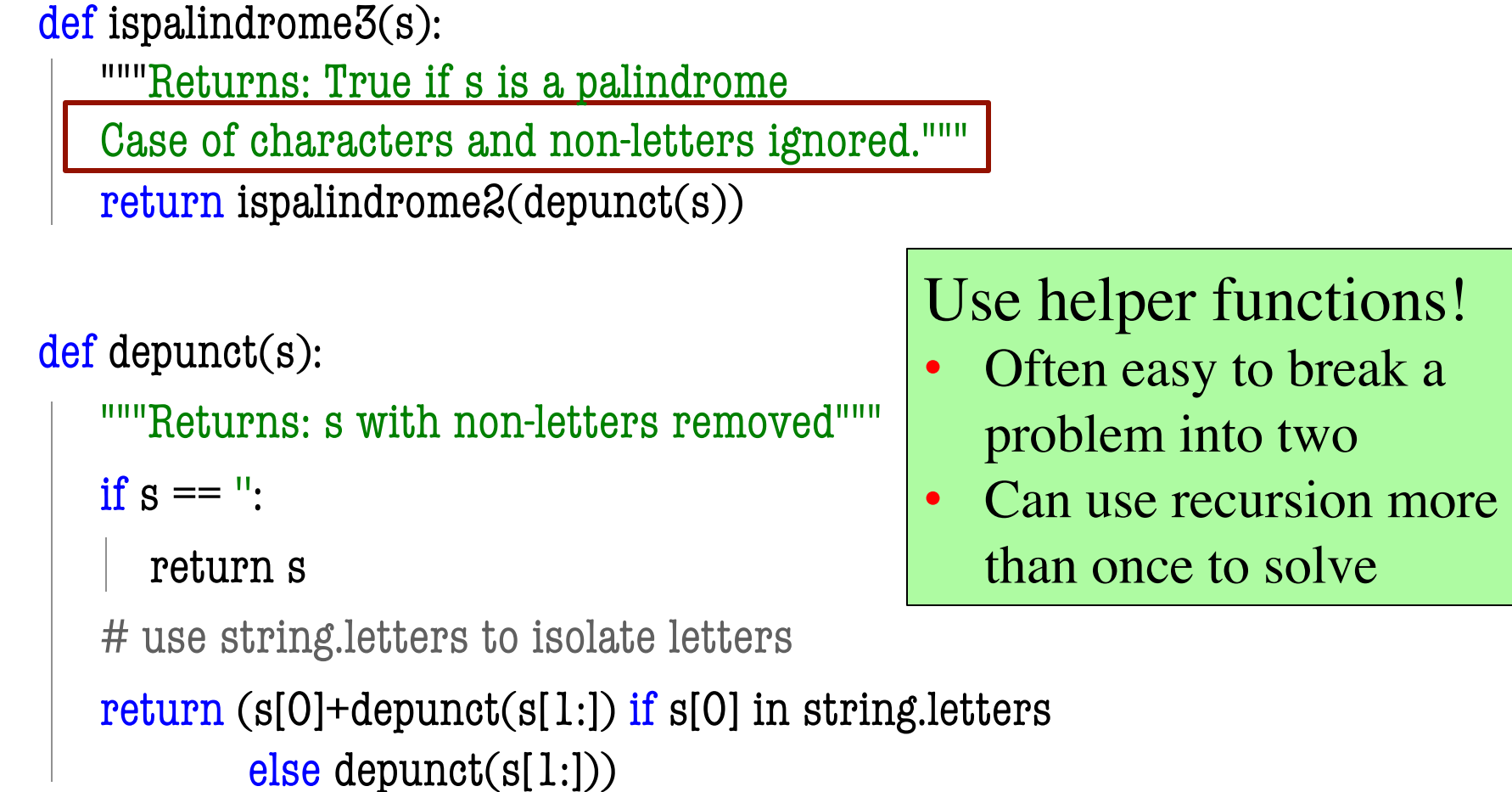

def commafy(s):

 """Returns: string with commas every 3 digits e.g. commafy('5341267') = '5,341,267' Precondition: s represents a non-negative int"""

$$
\begin{array}{|c|c|}\n\hline\n5 & 341267 \\
\hline\n\end{array}
$$

def commafy(s):

 """Returns: string with commas every 3 digits e.g. commafy( $5341267$ ) =  $5,341,267$ Precondition: s represents a non-negative int"""

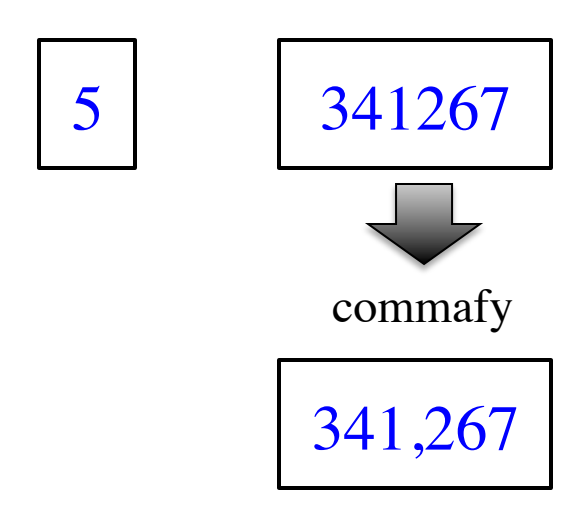

def commafy(s):

 """Returns: string with commas every 3 digits e.g. commafy( $5341267$ ) =  $5,341,267$ Precondition: s represents a non-negative int"""

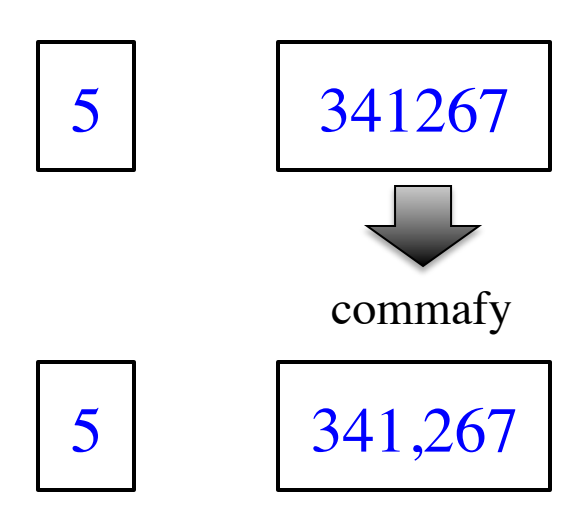

def commafy(s):

 """Returns: string with commas every 3 digits e.g. commafy( $5341267$ ) =  $5,341,267$ Precondition: s represents a non-negative int"""

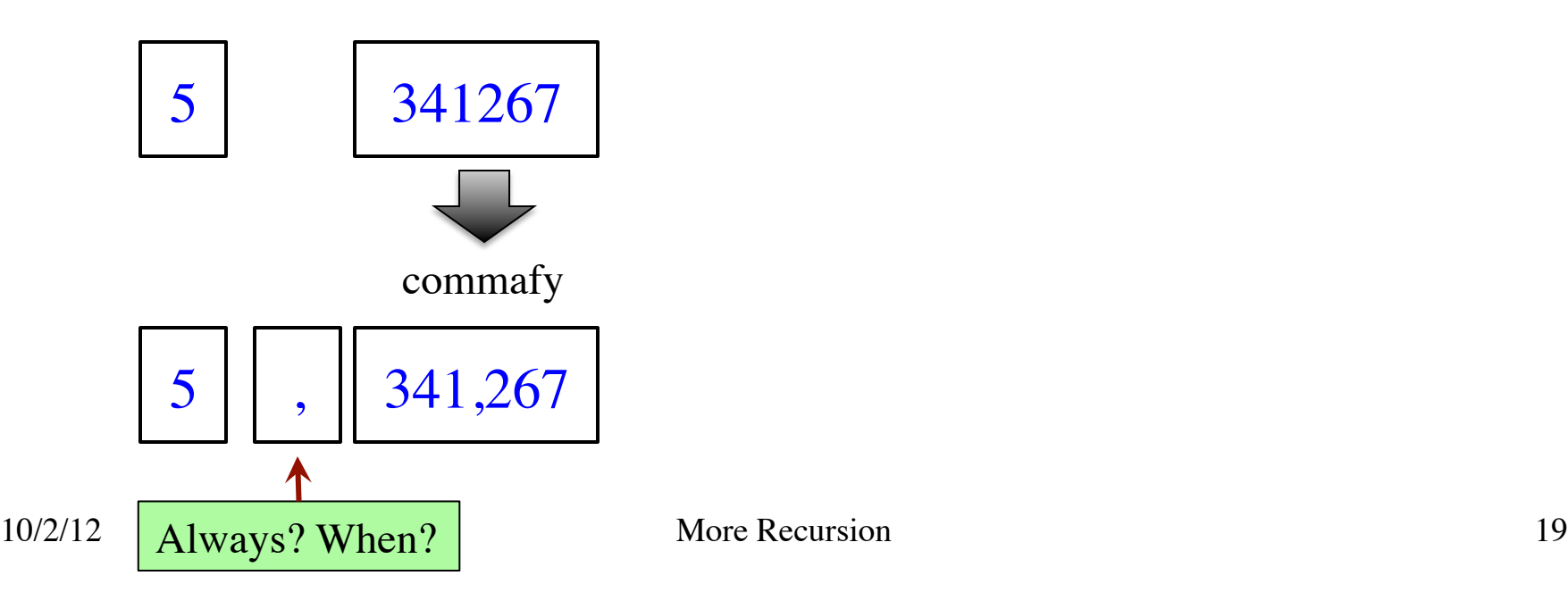

def commafy(s):

 """Returns: string with commas every 3 digits e.g. commafy( $5341267$ ) =  $5,341,267$ Precondition: s represents a non-negative int"""

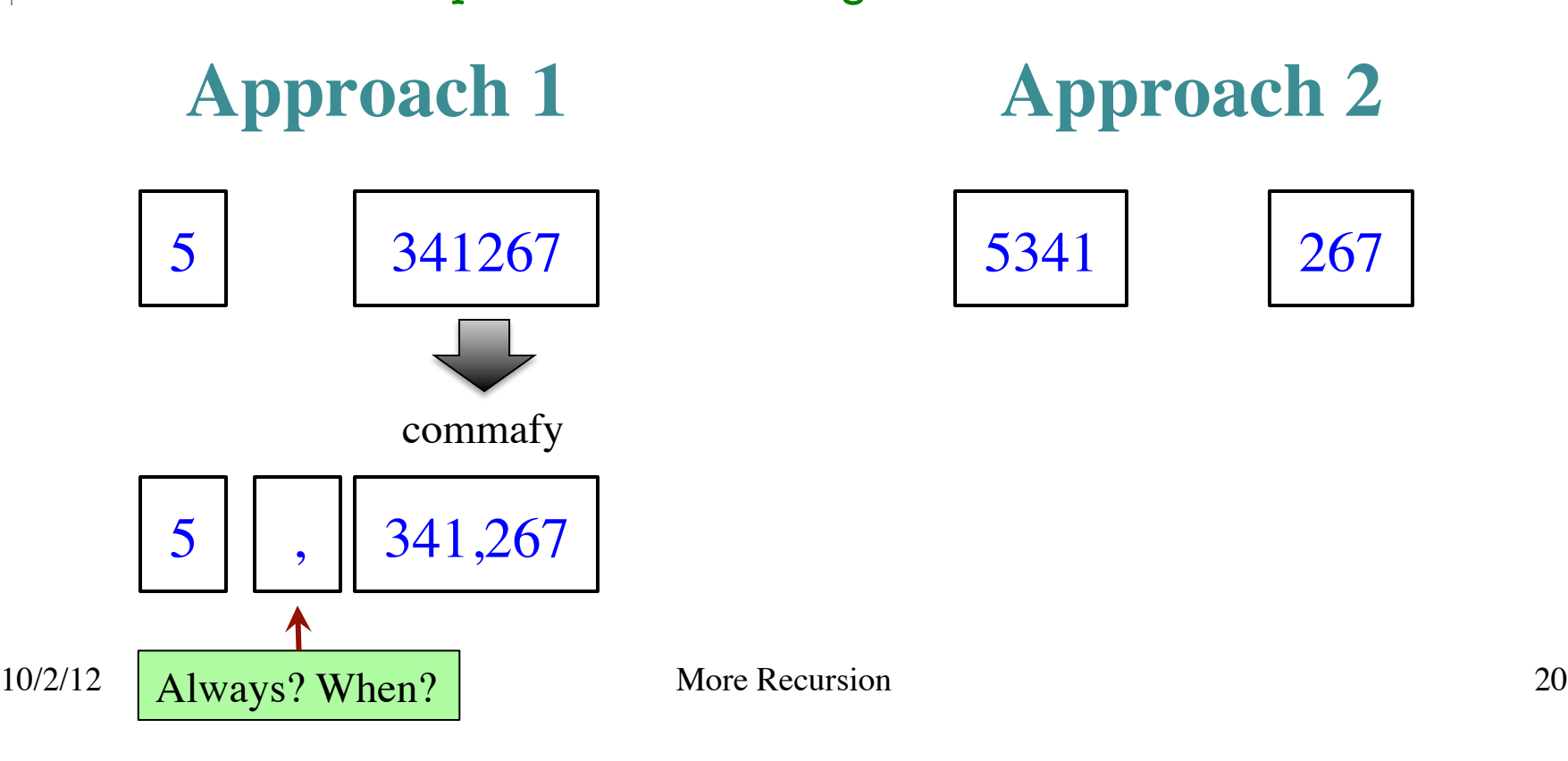

def commafy(s):

 """Returns: string with commas every 3 digits e.g. commafy( $5341267$ ) =  $5,341,267$ Precondition: s represents a non-negative int"""

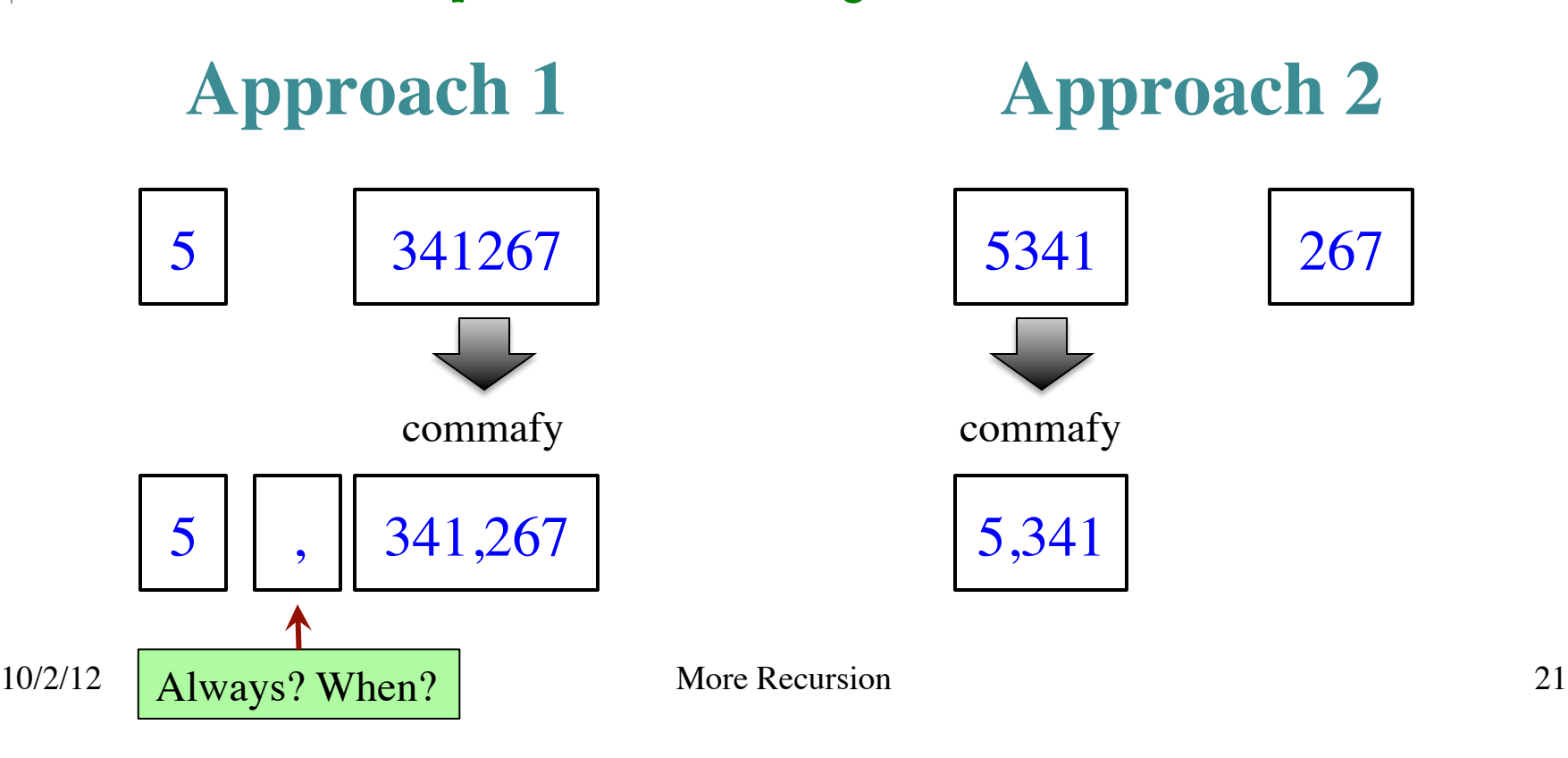

def commafy(s):

 """Returns: string with commas every 3 digits e.g. commafy('5341267') = '5,341,267' Precondition: s represents a non-negative int"""

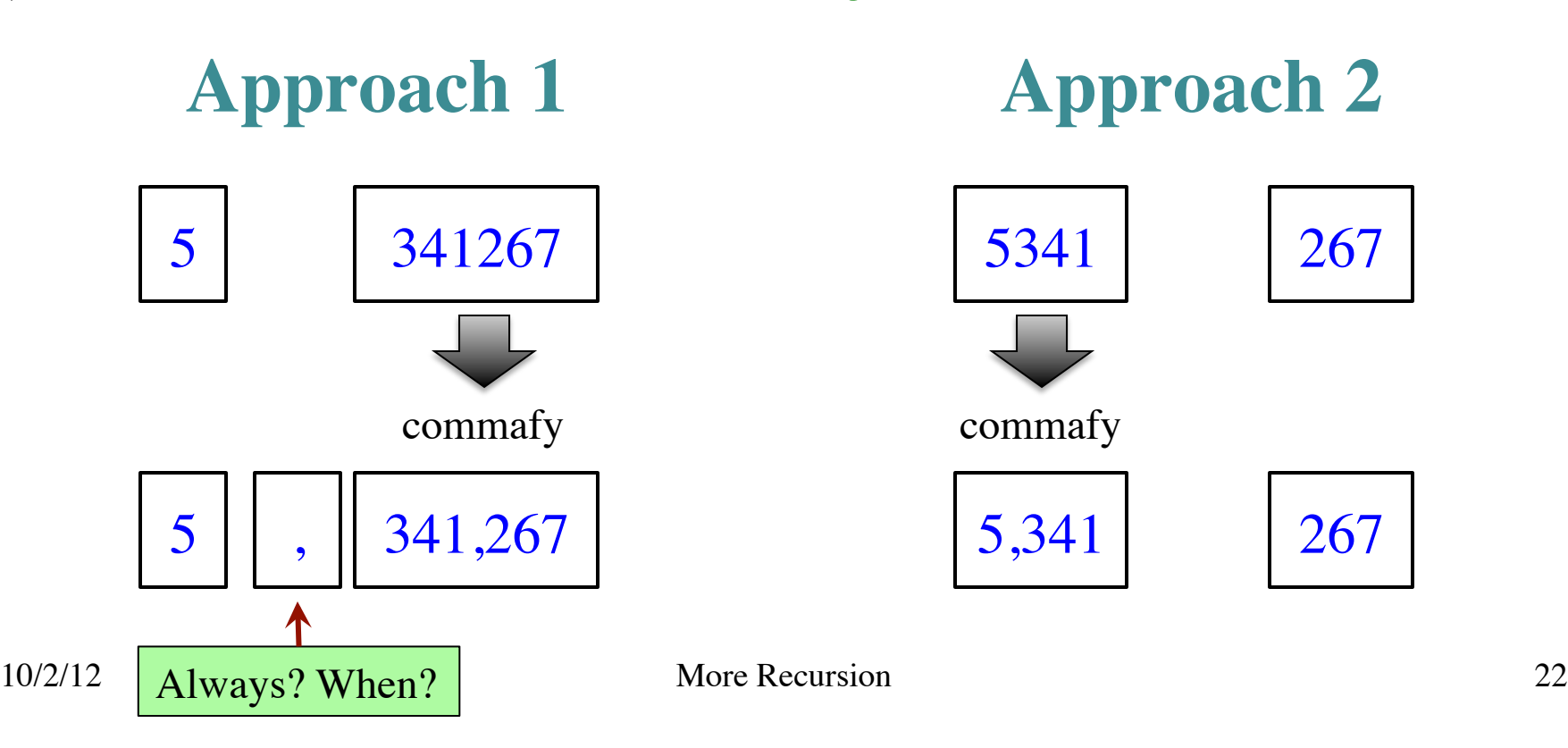

def commafy(s):

 """Returns: string with commas every 3 digits e.g. commafy( $5341267$ ) =  $5,341,267$ Precondition: s represents a non-negative int"""

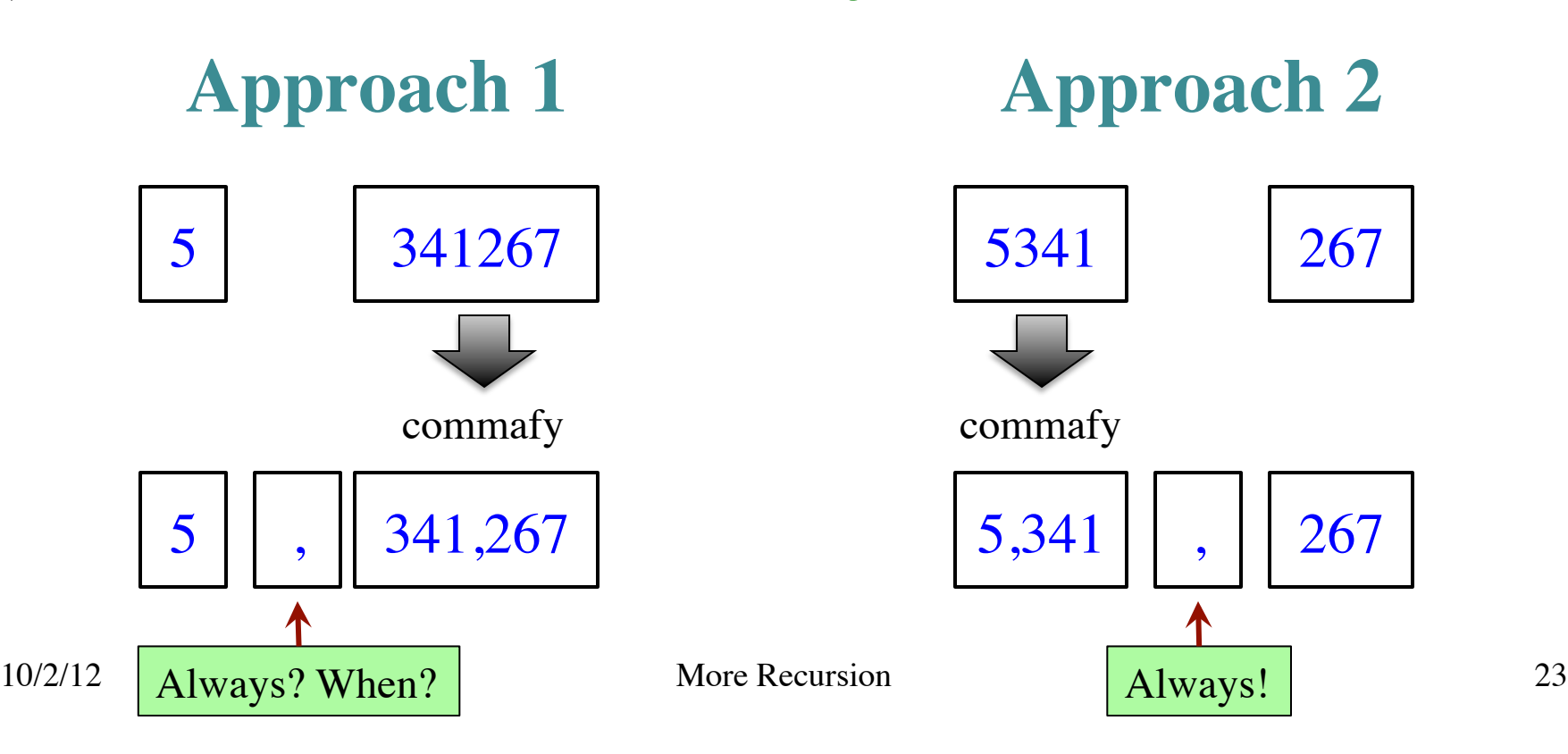

#### def commafy(s):

```
"""Returns: string with commas every 3 digits"
 e.g. commafy('5341267') = '5,341,267'
Precondition: s represents a non-negative int"""
 # No commas if too few digits.
if len(s) \leq 3:
   return s
                    Base case
```
 # Add the comma before last 3 digits return commafy $(s[:5]) + ', ' + s[-5!]$ 

**Recursive case**

 $\overline{\phantom{a}}$ 

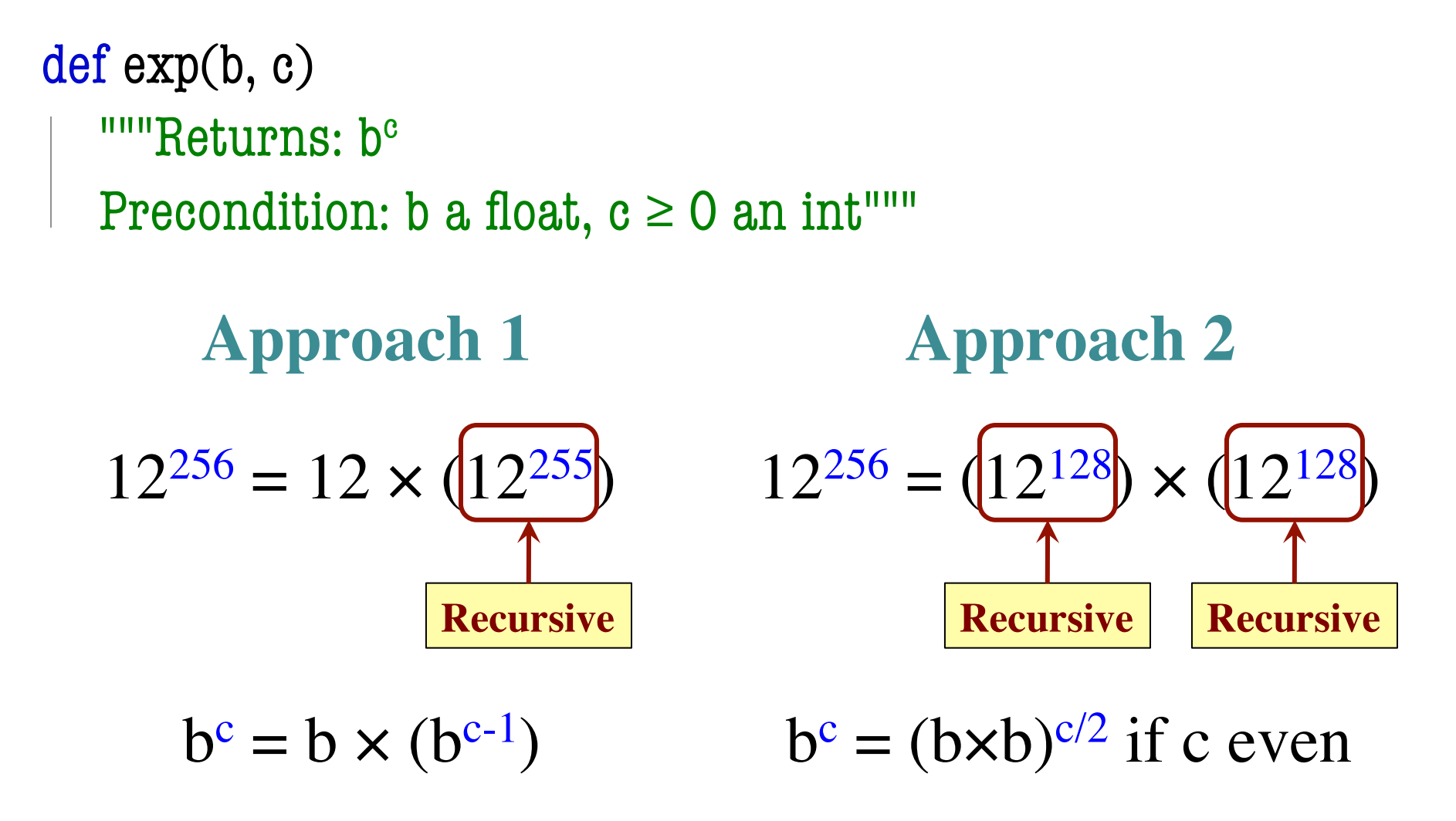

#### **Raising a Number to an Exponent**

**Approach 1** def exp(b, c) """Returns: bc Precondition: b a float,  $c \geq 0$  an int<sup>"""</sup> #  $b^0$  is 1 if  $c == 0$ : return 1  $\ \ \# b^c = b(b^c)$ return  $b*exp(b,c-1)$ **Approach 2** def exp(b, c) """Returns: bc Precondition: b a float,  $c \geq 0$  an int<sup>""</sup> if  $c == 0$ : return 1 #  $c > 0$ if c % 2 =  $0$ : return exp(b\*b,c/2) return b\*exp(b\*b,c/2)

#### **Raising a Number to an Exponent**

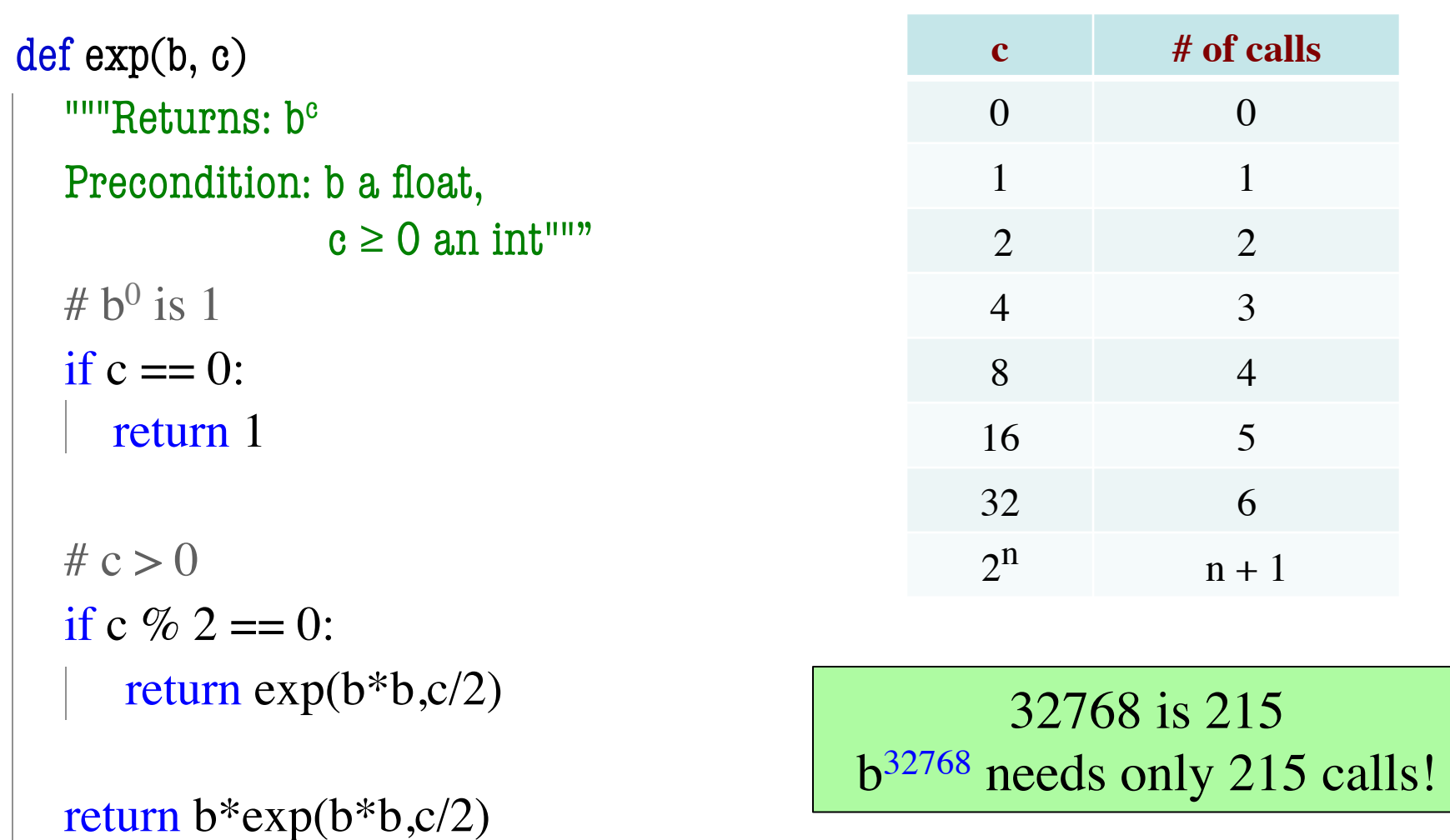

## **Recursion and Objects**

• Class Person (person.py) § Objects have 3 attributes § name: String § mom: Person (or None) **dad:** Person (or None) Represents the "family tree" § Goes as far back as known § Attributes mom and dad are None if not known • **Constructor**: Person(n,m,d) • Or Person(n) if no mom, dad

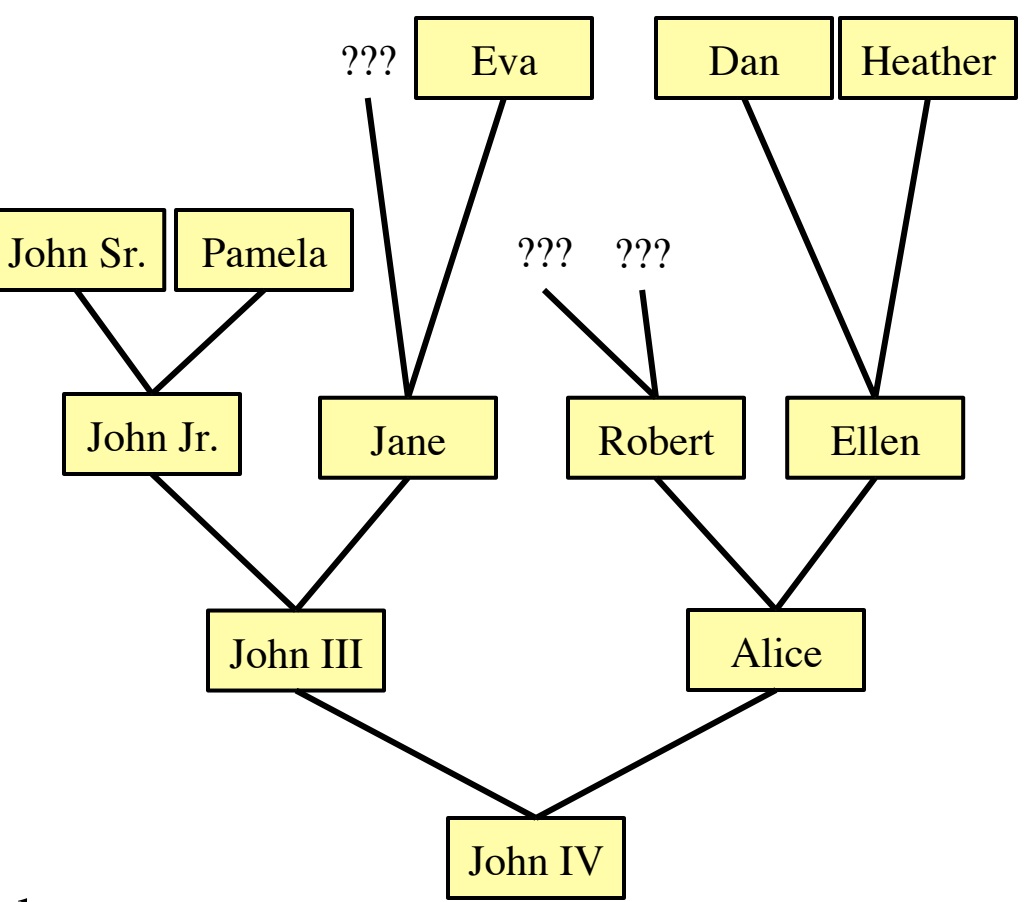

## **Recursion and Objects**

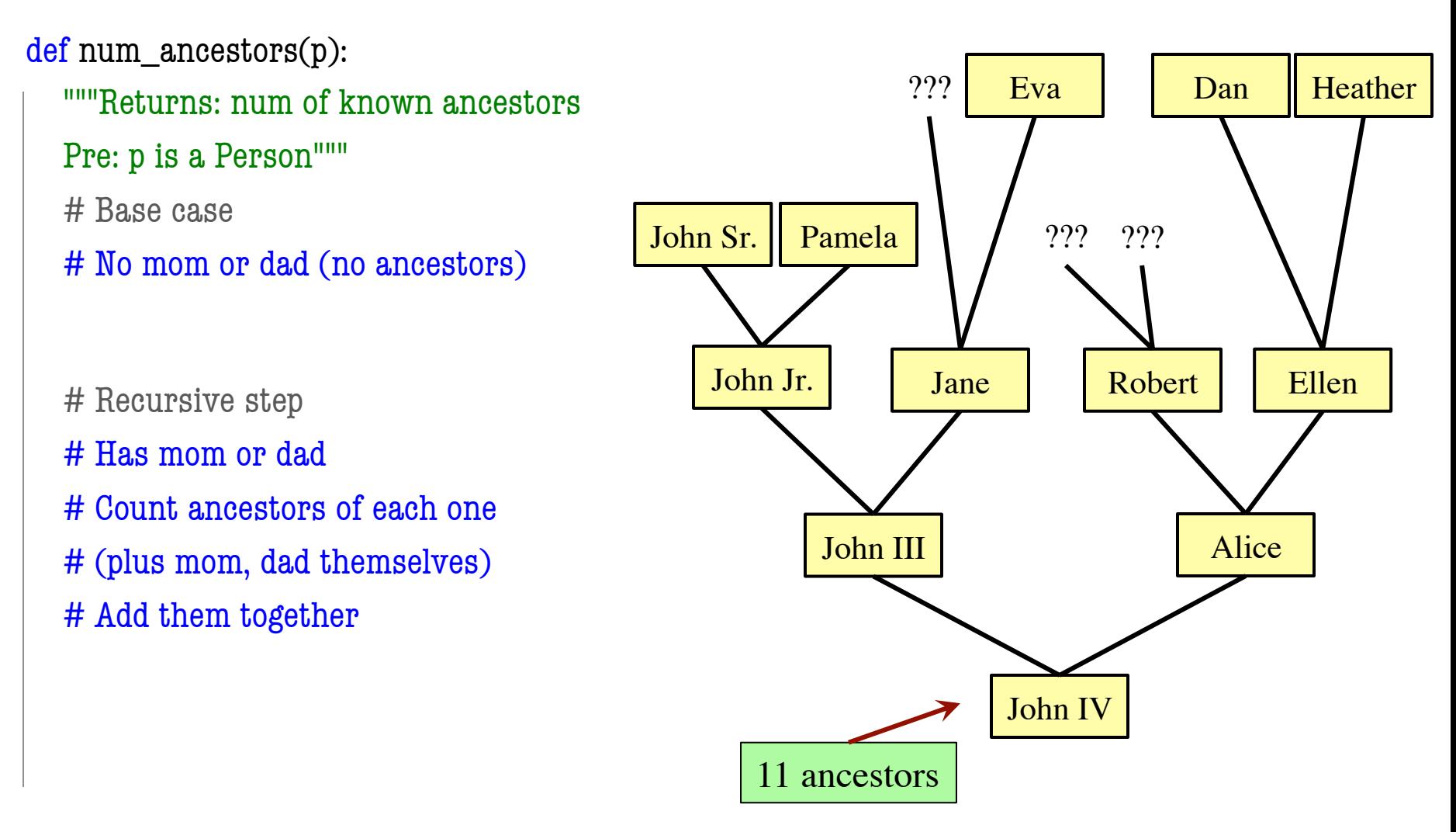

## **Recursion and Objects**

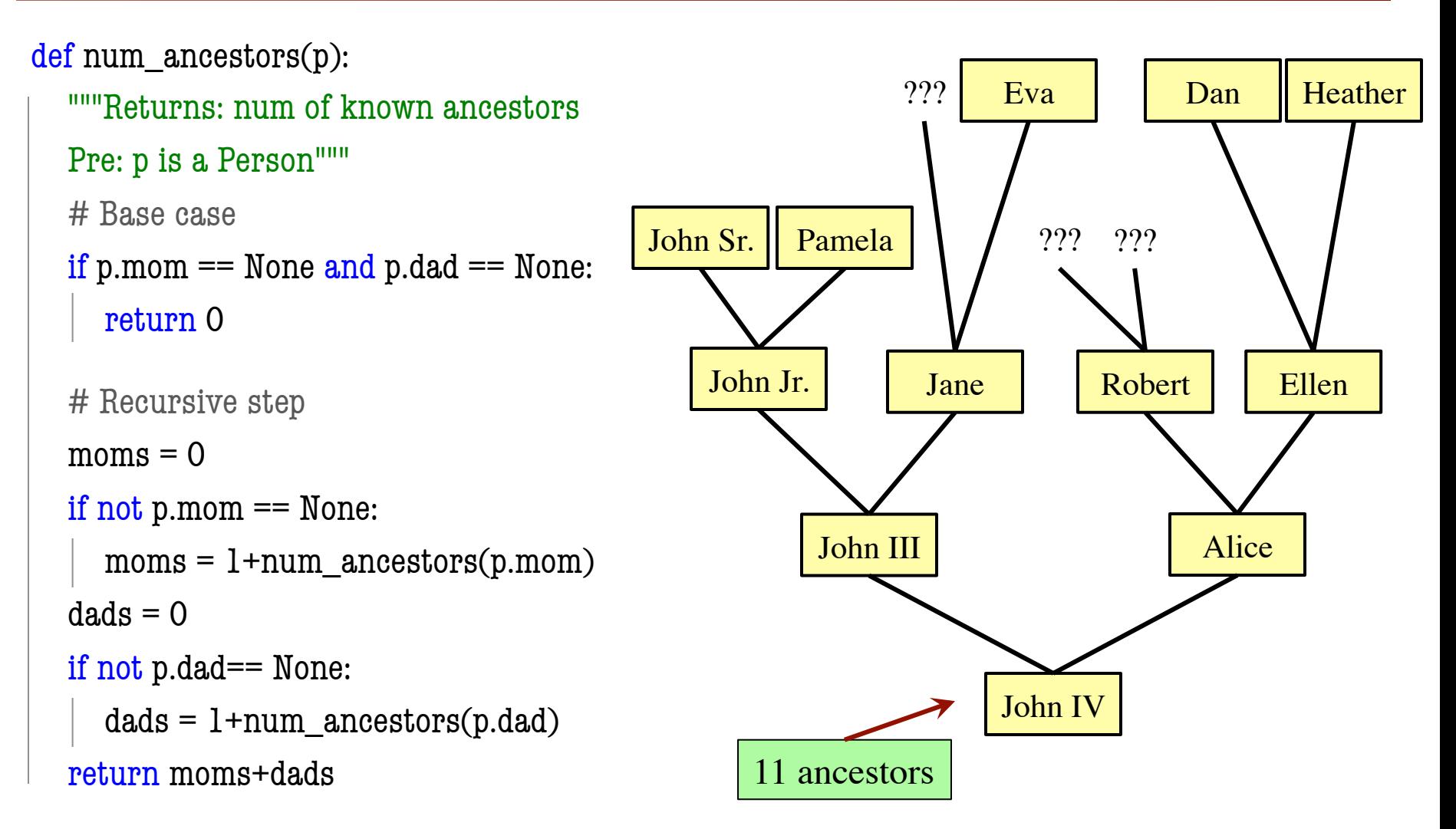

10/2/12 More Recursion 30

# **Space Filling Curves**

#### **Challenge**

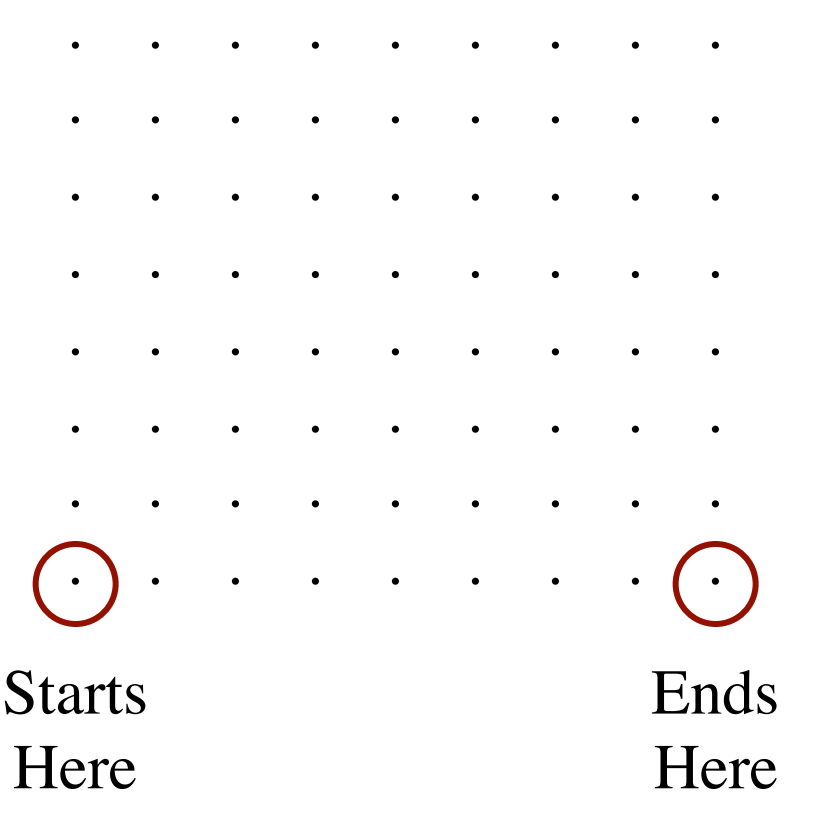

- Draw a curve that
	- Starts in the left corner
	- Ends in the right corner
	- Touches every grid point
	- Does not touch or cross itself anywhere
- Useful for analysis of 2-dimensional data

#### **Hilbert's Space Filling Curve**

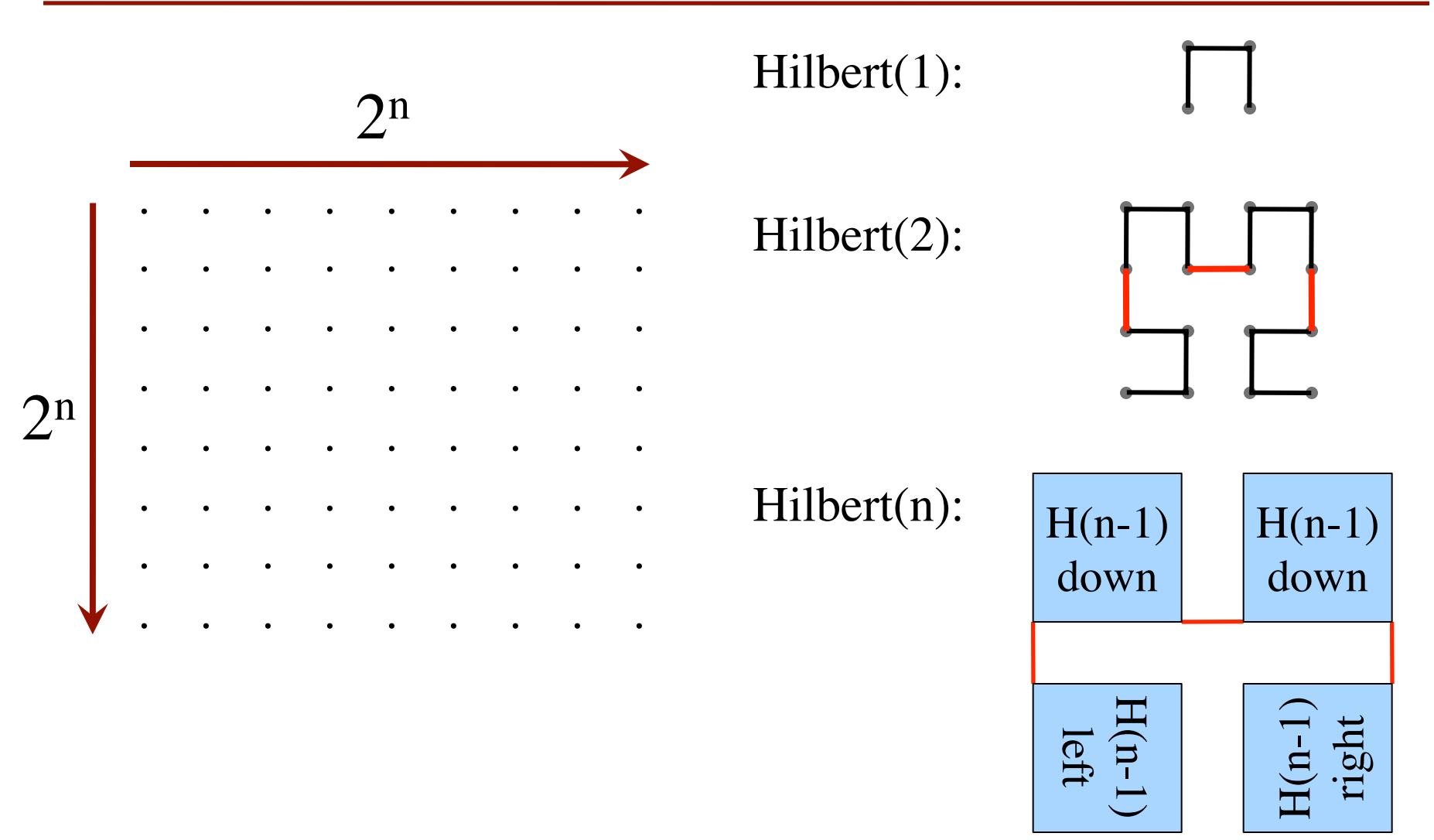

## **Hilbert's Space Filling Curve**

#### **Basic Idea**

- Given a box
- Draw  $2<sup>n</sup> \times 2<sup>n</sup>$ grid in box
- Trace the curve
- As n goes to ∞, curve fills box

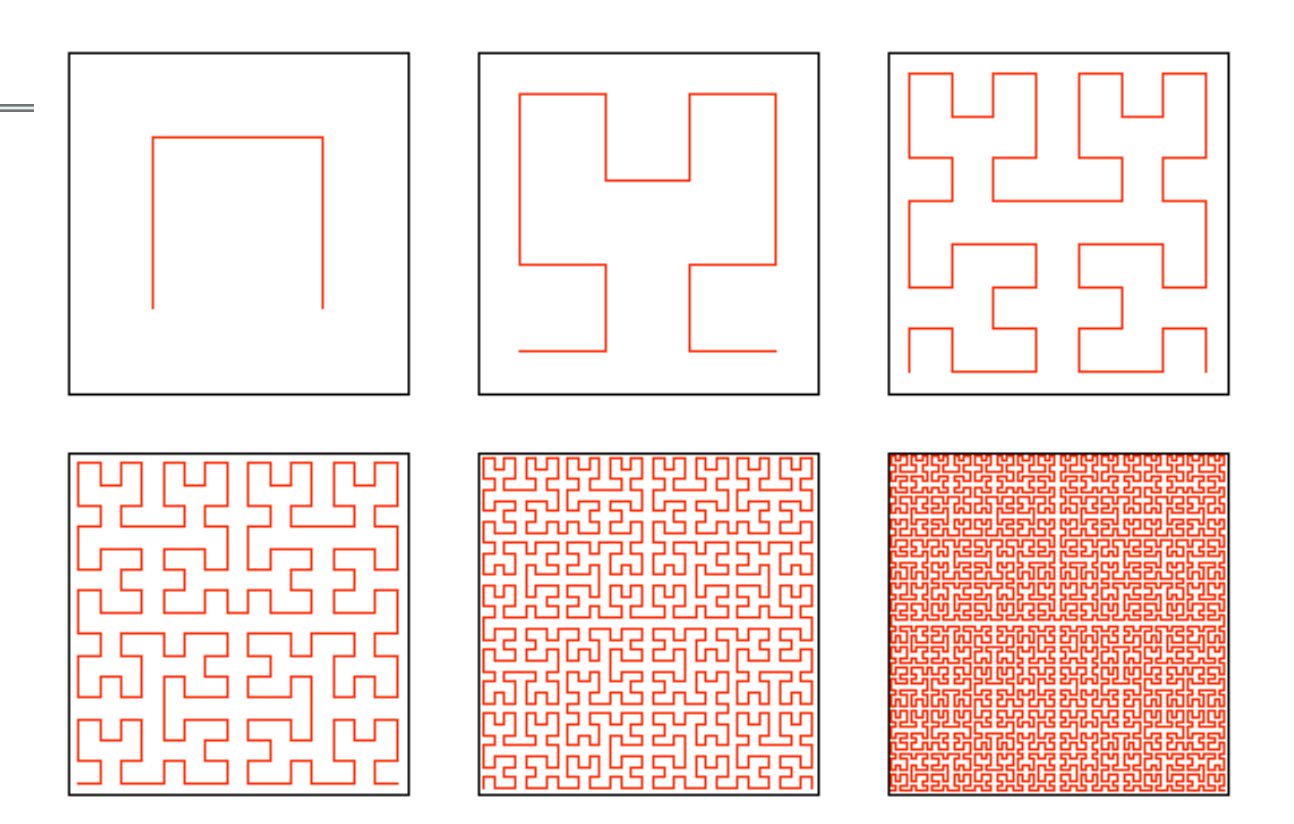

#### **"Turtle" Graphics: Assignment A4**

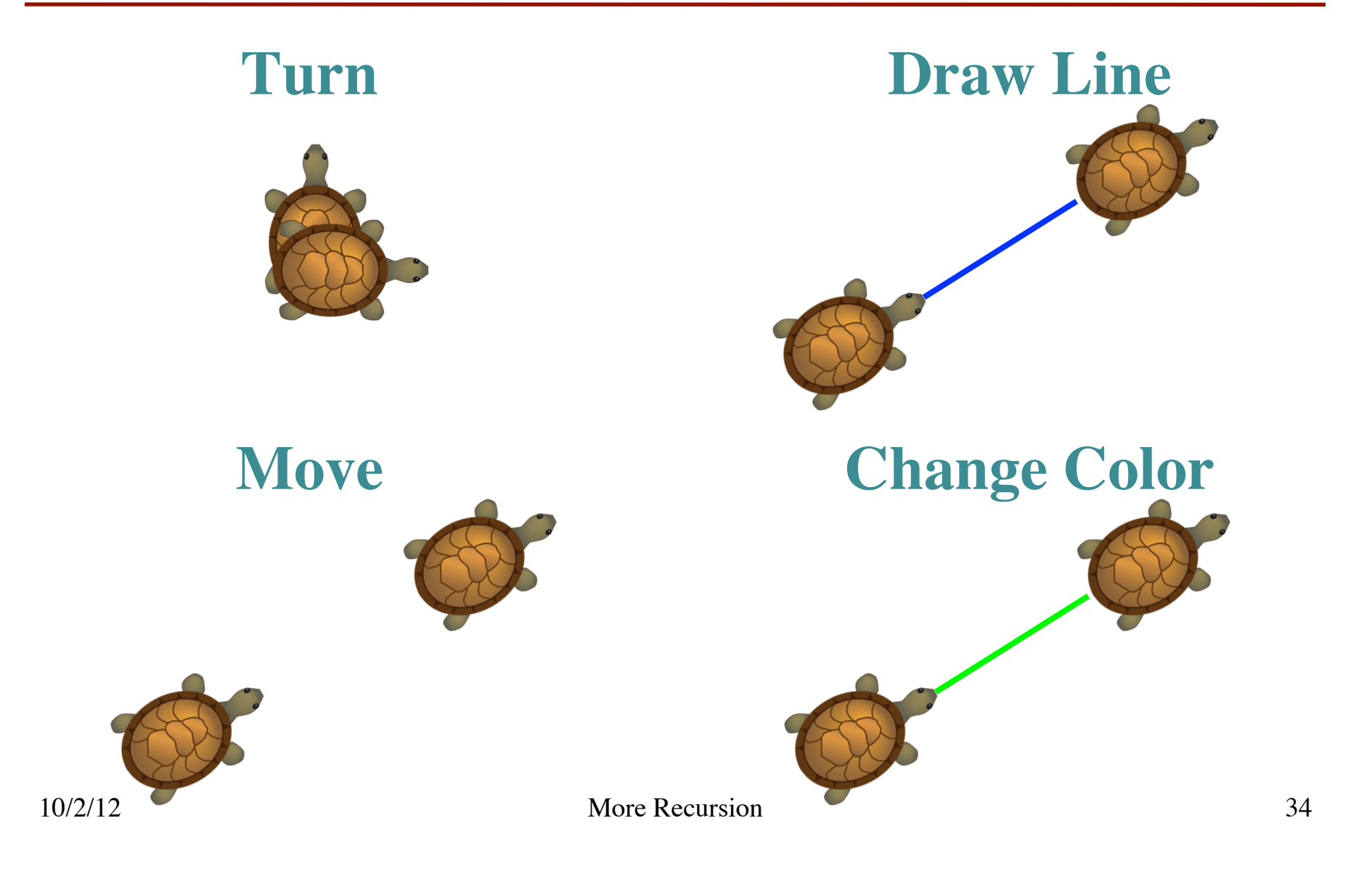